# **Bedienungsanleitung Codetaster " OCL(B)1 " (4 Codes, 1 Relais)**

Beim Codetaster **OCL(B)1** (**4** Codes, **1** Relais) können 4 Öffnungscodes hinterlegt werden Alle 4 Codes wirken auf das potentialfreie Ausgangsrelais.

### **Codes einlernen**

*Code einlernen:* Einen der Dip-Schalter 1, 2, 3 oder 4 auf "ON" stellen und auf der Tastatureinen ein- bis sechsstelligen Passiercode eingeben und danach mit der Taste "P" bestätigen. Dann den Dip-Schalter wieder in die Stellung "**OFF"** schieben.

Jede Tasteneingabe wird durch ein kurzes Aufleuchten der **Funktions-LED** bestätigt. Das Abspeichern des Passiercodes wird durch ein längeres Aufleuchten der **Funktions-LED** sowie der **Prg.-LED** auf der Logikplatine bestätigt.

#### **Passiercode eingeben**

Den eingespeicherten Passiercode auf der Tastatur eingeben und mit der Glockentaste bestätigen. Ist der Passiercode korrekt, zieht das Ausgangsrelais für **3sec.** an. Der richtige Passiercode wird durch ein gleichzeitiges Aufleuchten der **Funktions-LED** für **3sec.** sowie der **Prg.-LED** auf der Logikplatine bestätigt. Wird ein falscher Passiercode eingegeben, so wird die Falscheingabe durch **5x** kurzes Blinken der **Funktions-LED** angezeigt.

#### **Wiederholfunktion**

Nach dem Abschalten des Ausgangsrelais kann durch Drücken einer beliebigen Taste das **Ausgangsrelais** innerhalb von **20sec.** erneut für **3s** aktiviert werden.

Wird nach dem Abschalten des **Ausgangsrelais** für länger als **20sec.** keine Taste gedrückt, so ist die Wiederholfunktion deaktiviert.

Die Zeit für die Wiederholfunktion kann durch drücken der Taste "Glocke" abgebrochen werden.

## **Technische Daten Technical Data Caracteristiques Techniques**

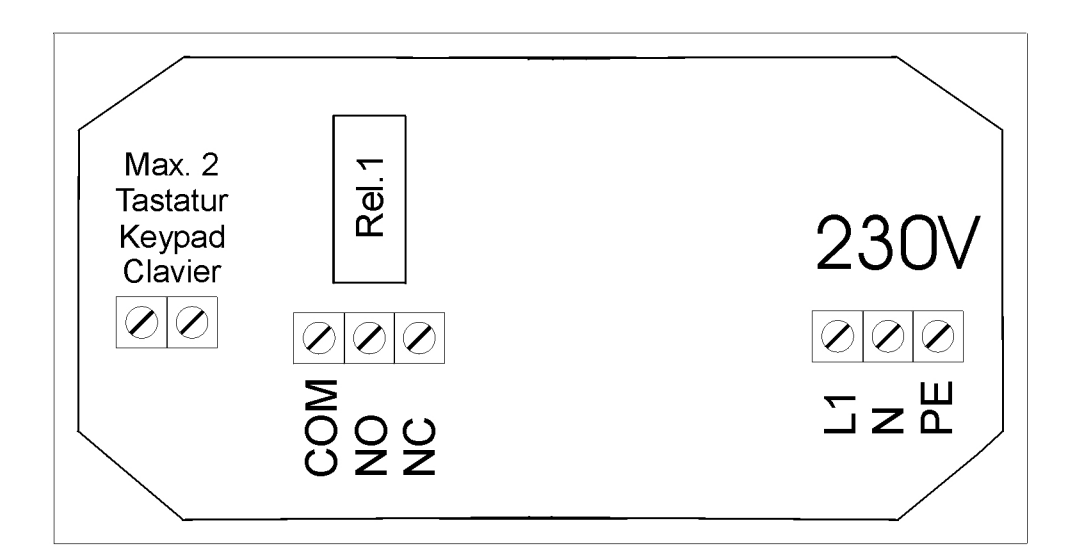

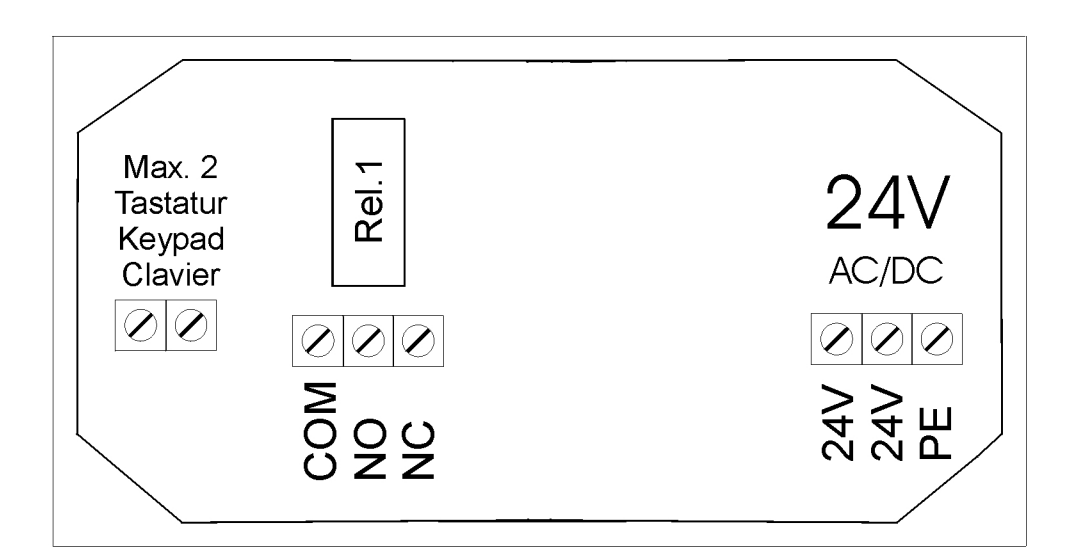

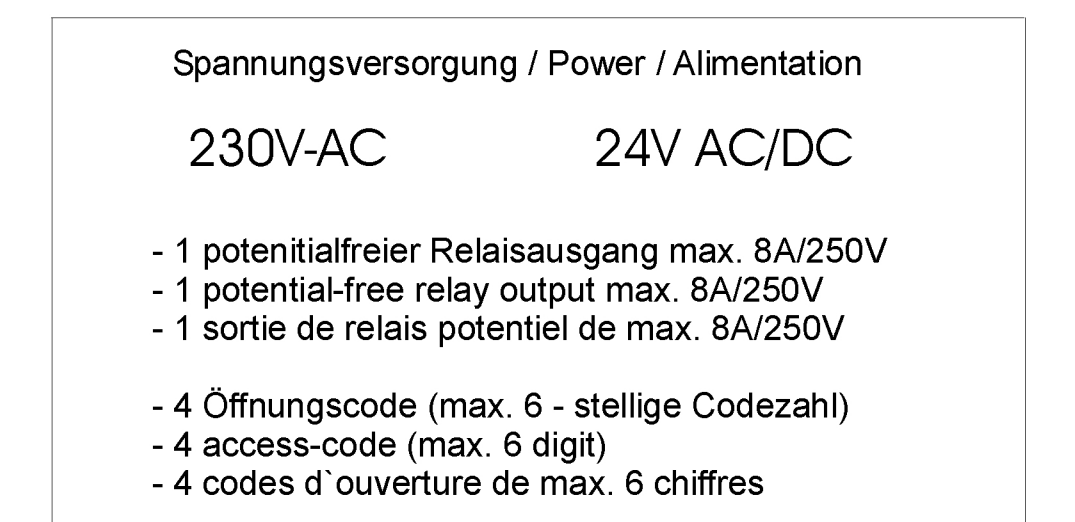